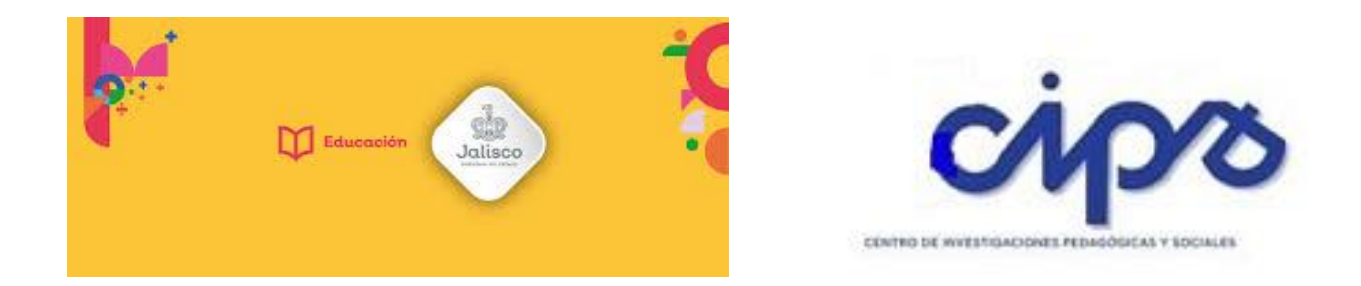

## TUTORIAL PARA INGRESAR AL PORTAL DE EDUCACIÓN VIRTUAL DE CIPS E INSCRIBIRSE EN LOS CURSO DE INDUCCIÓN

<http://educacionvirtual.se.jalisco.gob.mx/cips/>

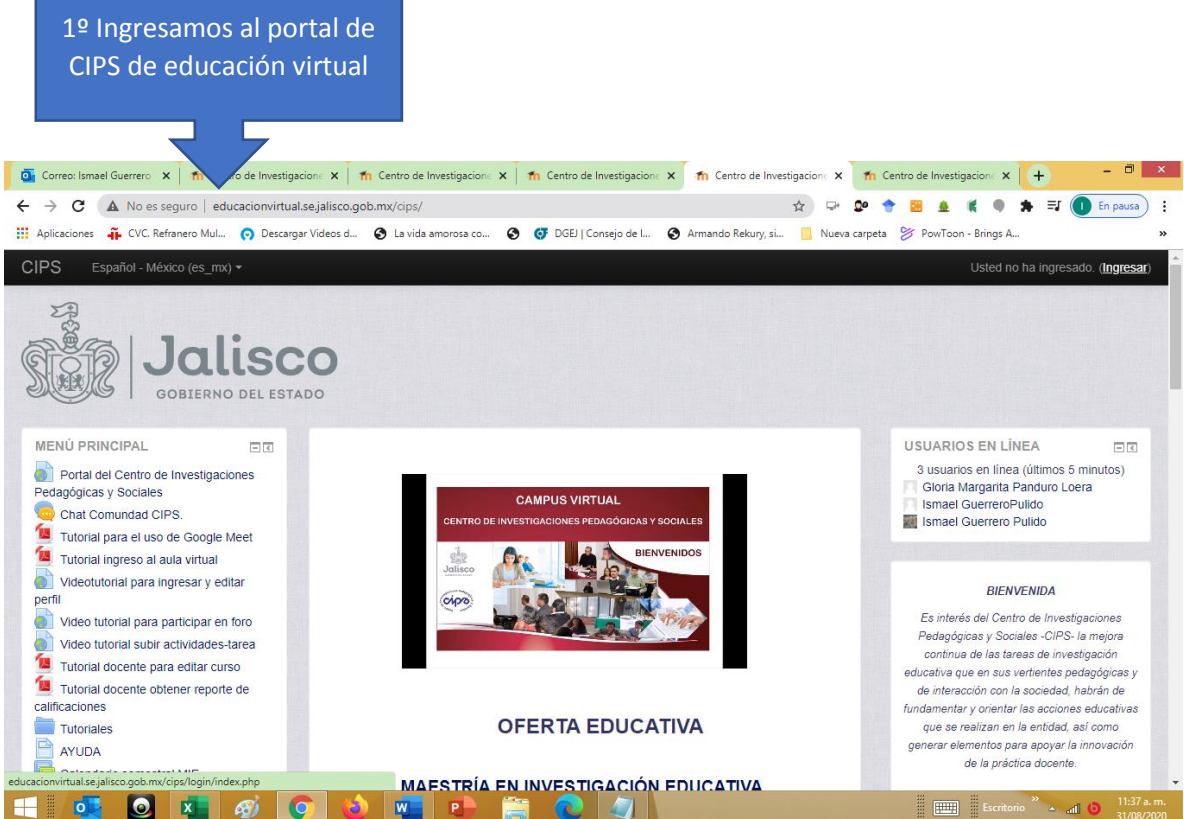

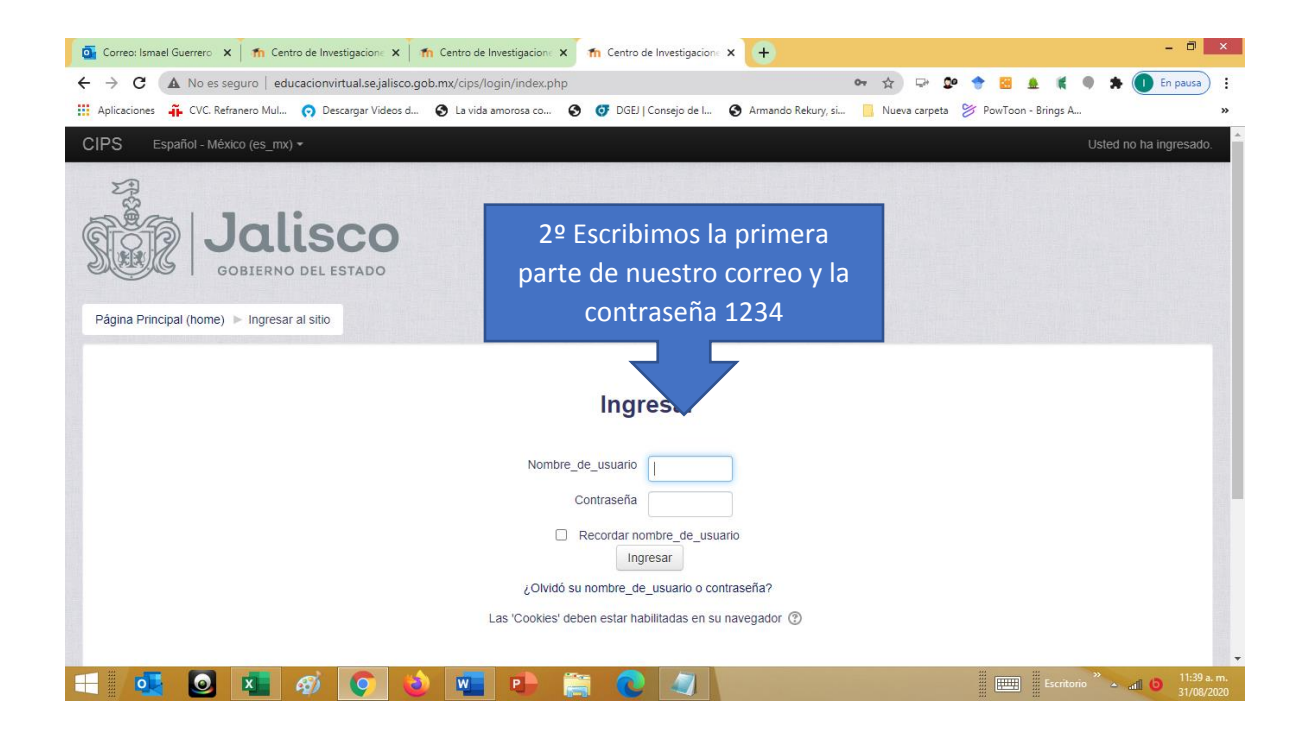

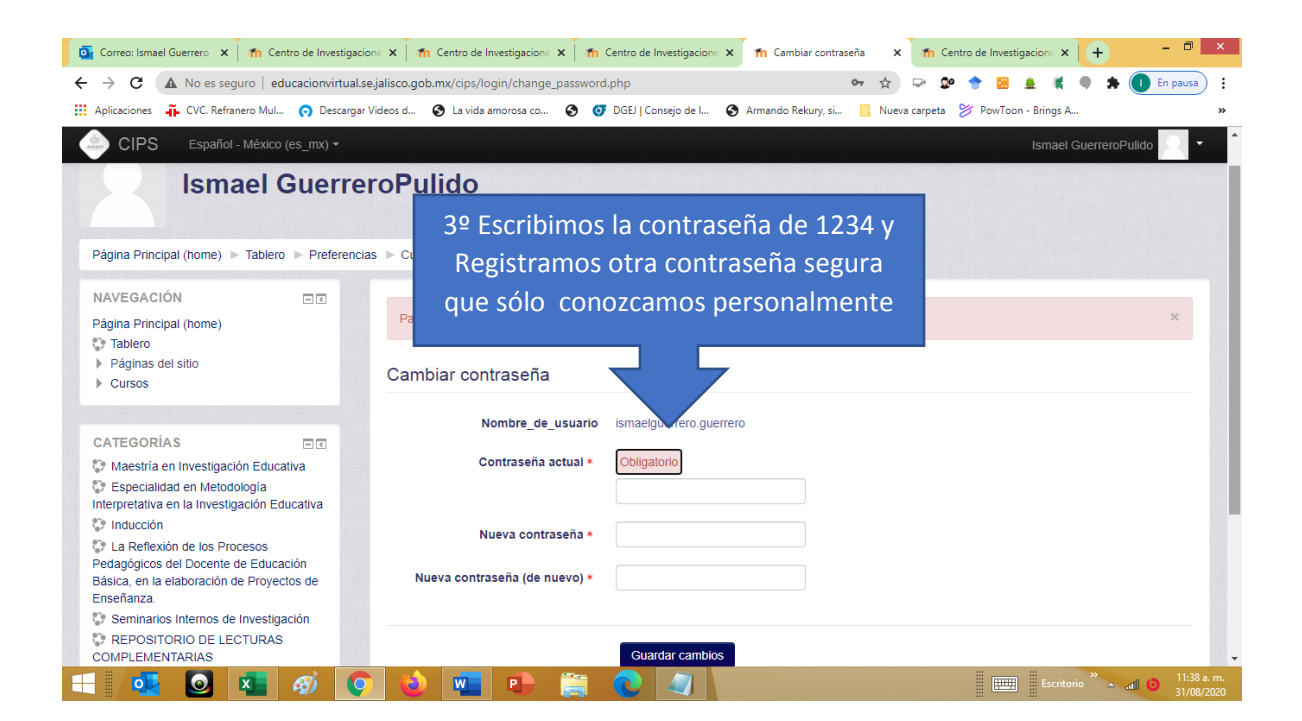

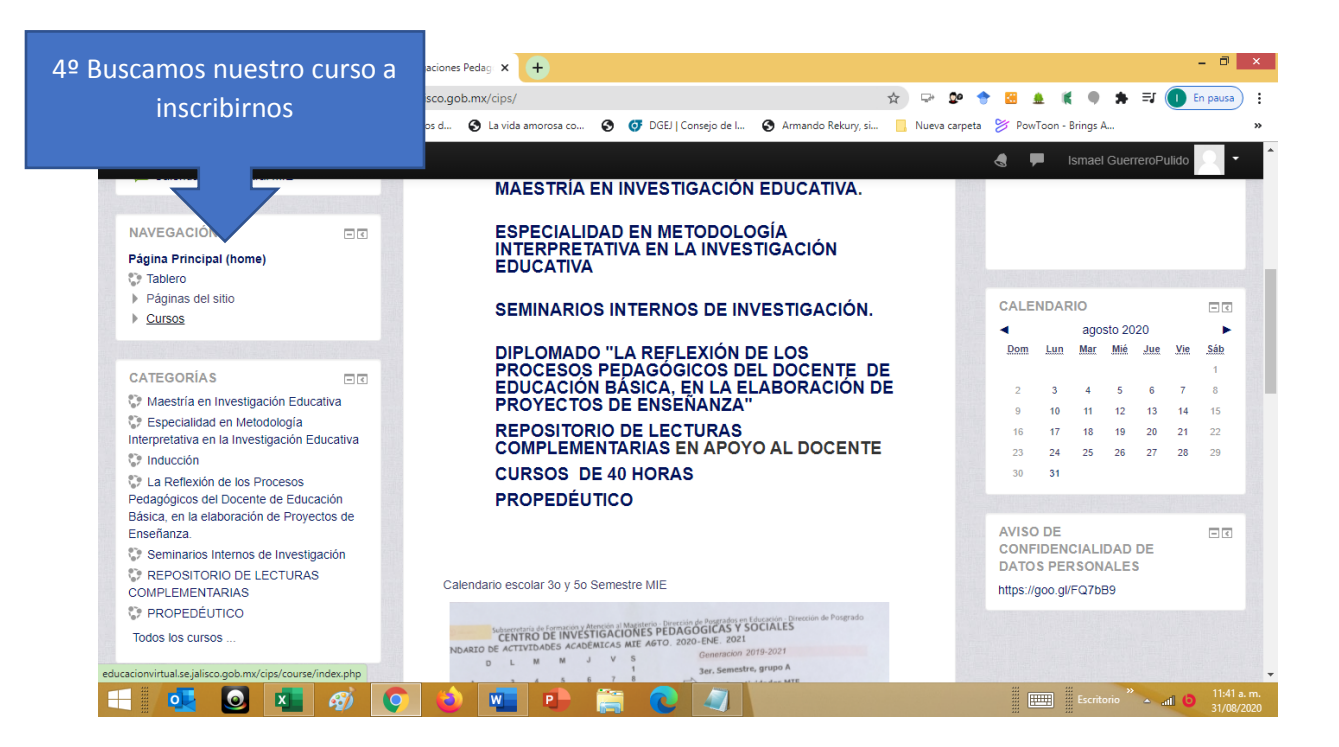

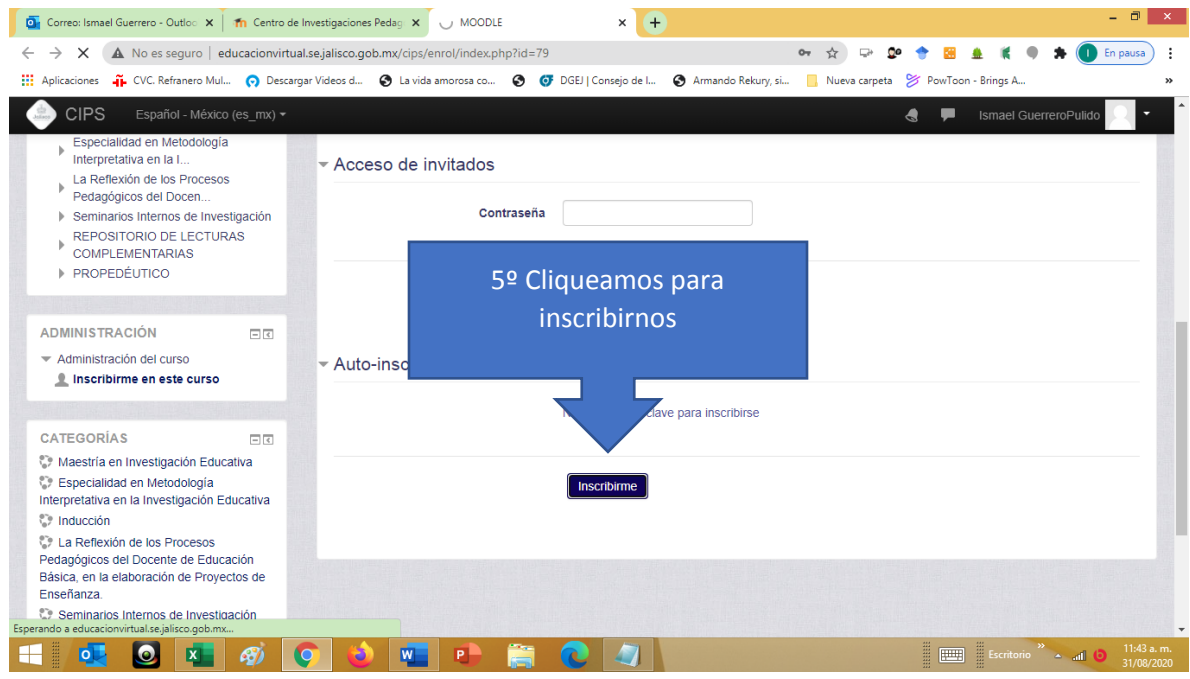

Si tienes algunas dificultad puedes escribir a [ismaelguerrero@hotmail.com](mailto:ismaelguerrero@hotmail.com) especificando el problema en lo que más puedas detallar.

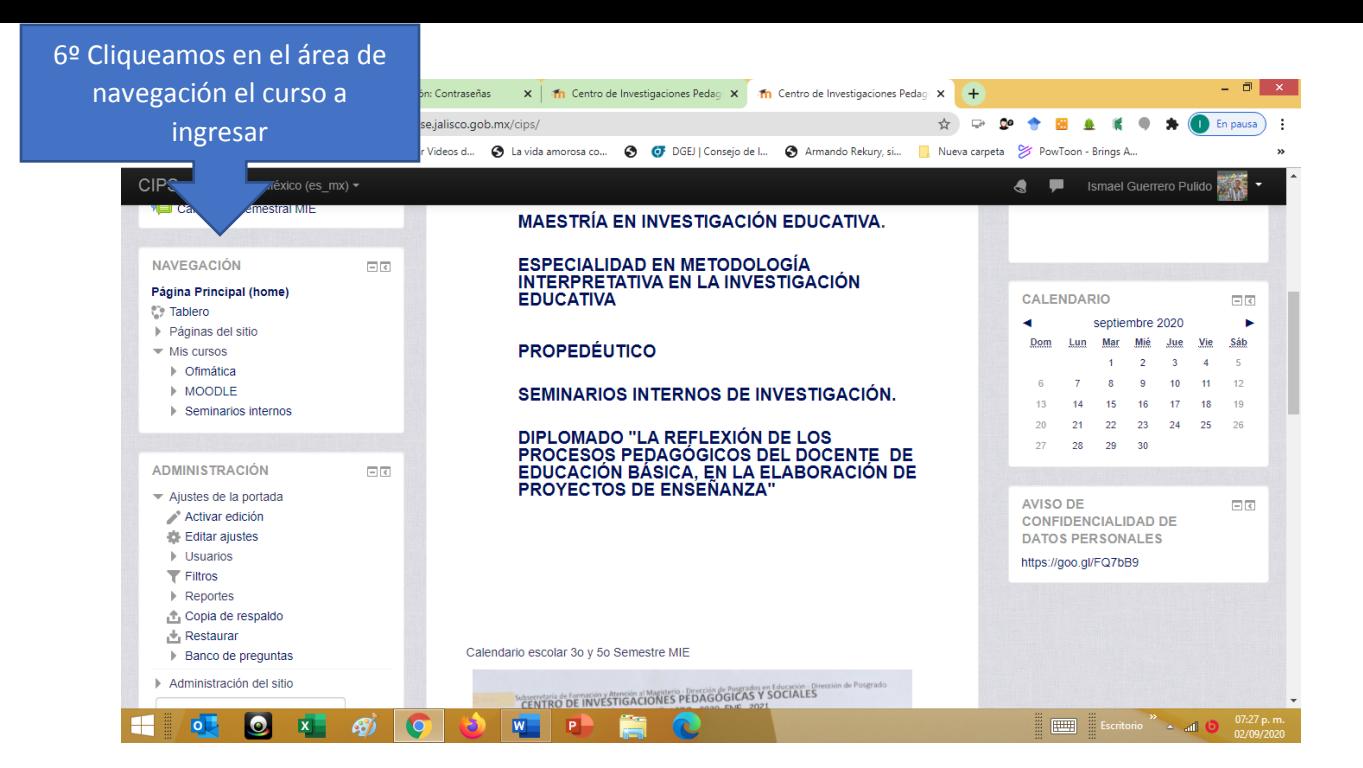

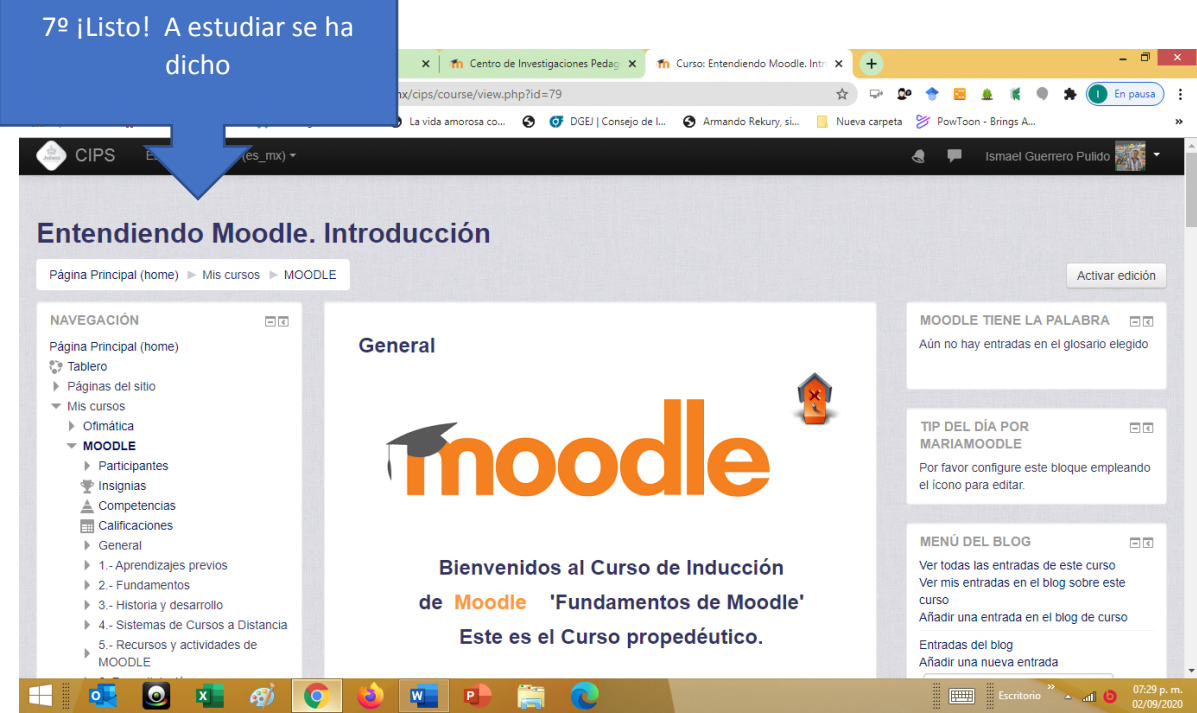